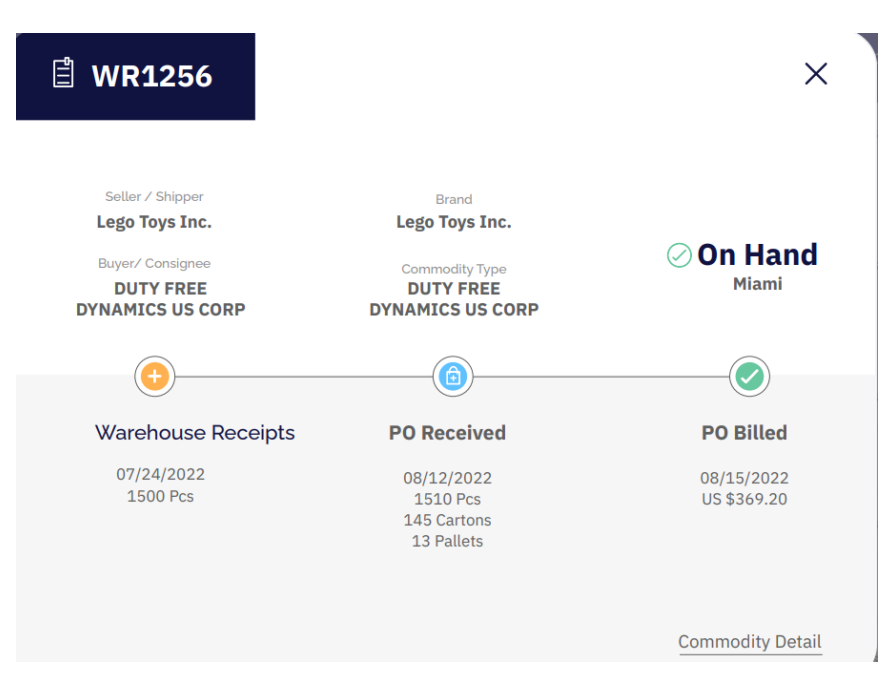

- El orden correcto debería ser PO, WR, no WR y luego PO.
- Qué quiere decir PO Billed? Me parece algo redundante que haya 2 temas de PO aquí.

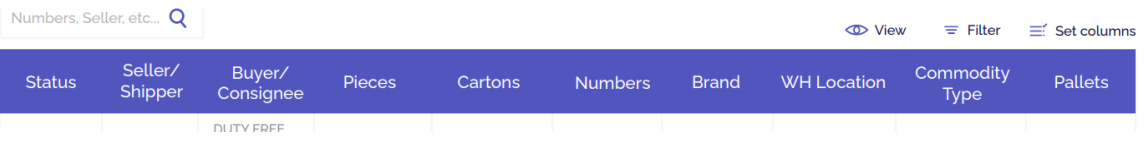

- El color morado lo elimino, no es parte de nuestra marca.
- Desde aquí es donde podemos filtrar y guardar vistas?
- Podemos cambiar para que el shipper y cnee solo salda en los WR? En las SO debería salir Seller y buyer

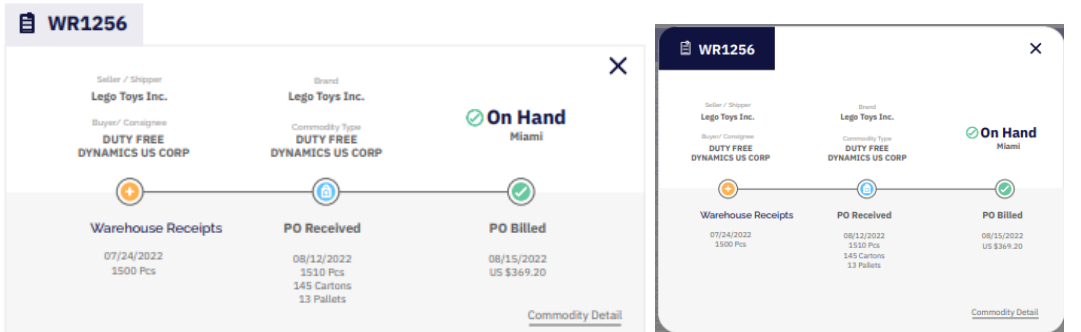

- Cuál es la diferencia entre estos 2 cuadros?

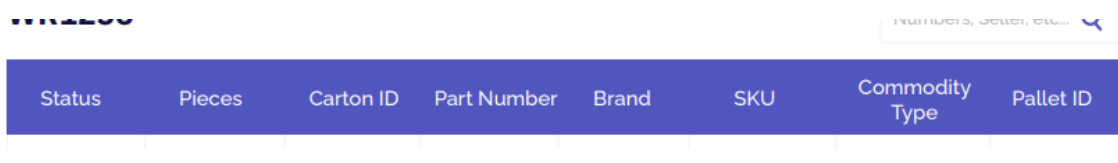

- Estas columnas se pueden mover por el usuario (cliente)? Quizás hoy quiero ver el PN después del status y después cambiarlo al Brand primero, etc, se puede?
- Carton ID y Pallet ID qué son? Que información se va a mostrar? Teniendo en cuenta que nosotros no somos los que empacamos e incluso esta información solo la tendríamos de DC US, de ninguna otra bodega.

-